SAP ABAP table RMXTS FRML TOOL {TMS-TLS: Structure for Formula Views}

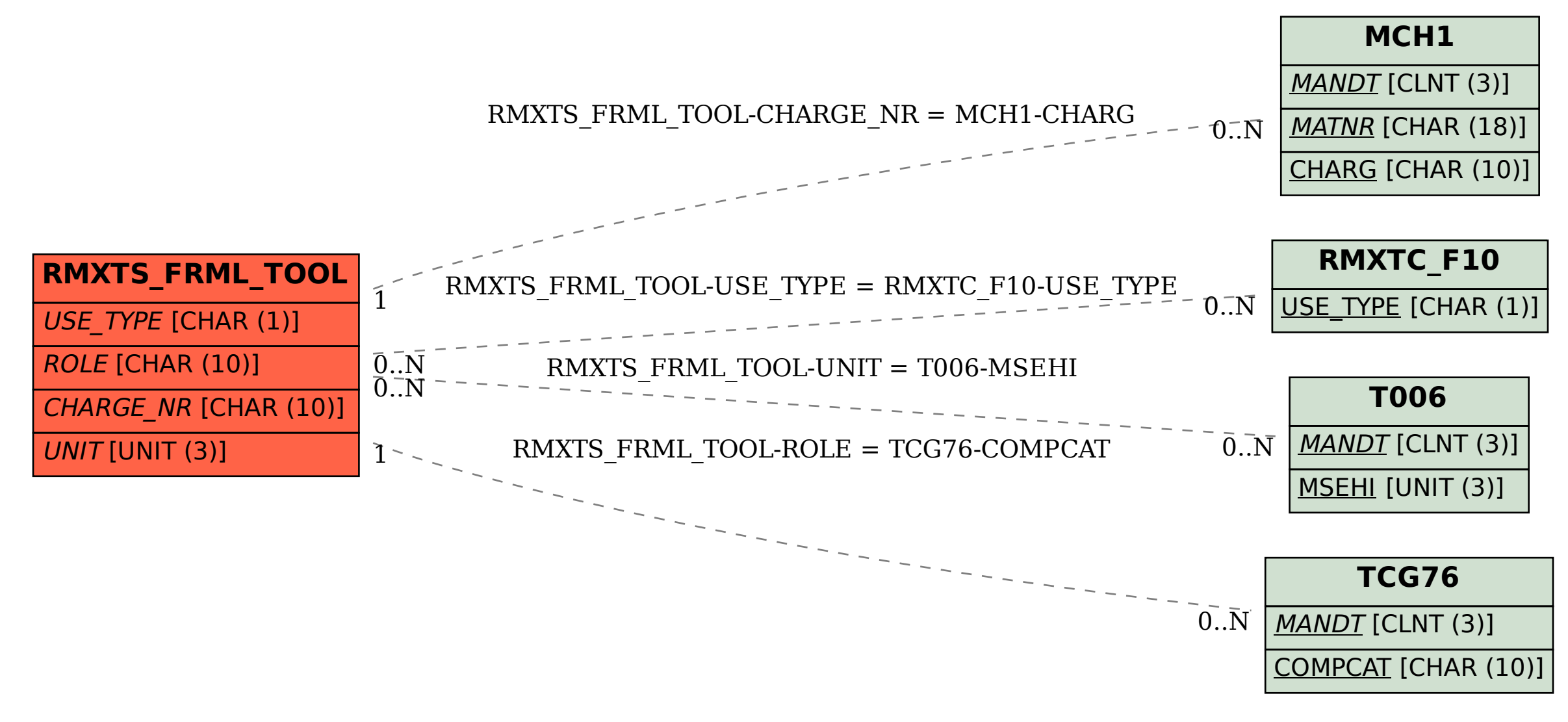